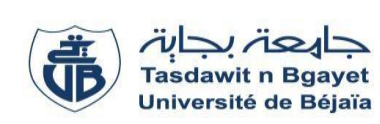

# **TP Informatique 1**

# **Corrigé de la Série de TP N°4** – *(Tests : SI…FIN-SI SI…SINON…FIN-SI)*

## **Structures de contrôle conditionnelles ou tests alternatifs**

Ces structures sont utilisées pour décider de l'exécution d'un bloc d'instructions : est-ce qu'un bloc d'instruction sera exécuté ou non. Ou bien, pour choisir entre l'exécution de deux blocs différents. Nous avons deux types de structures conditionnelles :

## **1. Structure conditionnelle simple :**

 Un test simple contient un seul bloc d'instructions. Selon une condition (expression logique), on décide est ce que le bloc d'instructions sera exécuté ou non. Si la condition est vraie, on exécute le bloc, sinon on ne l'exécute pas. La syntaxe d'un test alternatif simple est donnée comme suit :

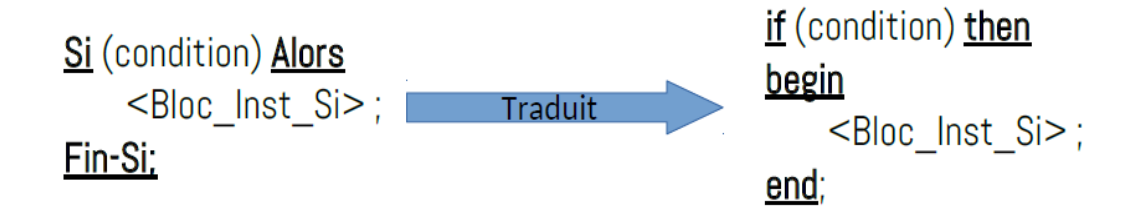

#### **2. Structure conditionnelle alternée ou double :**

 Un test double contient deux blocs d'instructions : on est amené à décider entre le premier bloc ou le second. Cette décision est réalisée selon une condition (expression logique ou booléenne) qui peut être vraie ou fausse. Si la condition est vraie on exécute le premier bloc, sinon on exécute le second. La syntaxe d'un test alternatif double est :

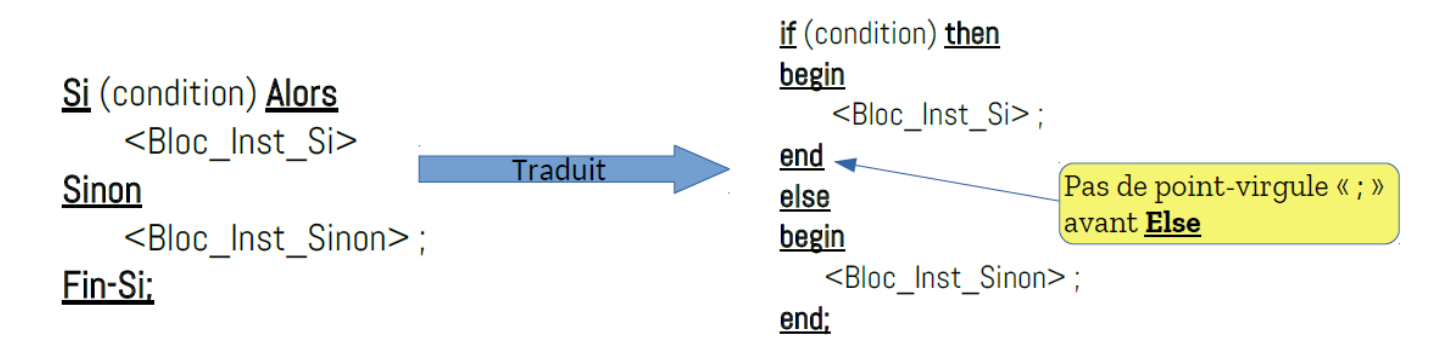

Nous avons aussi, les **structures conditionnelles doubles et imbriquées** :

 Un test double et imbriqué, tout comme un test double, contient deux blocs instructions avec au moins un des deux blocs (bloc Si et/ou bloc Sinon) est composé d'une instruction de condition simple ou double. Donc un test double et imbriqué contient au moins trois blocs d'instructions avec au moins deux conditions. La syntaxe d'un test alternatif double imbriqué avec trois blocs d'instructions est :

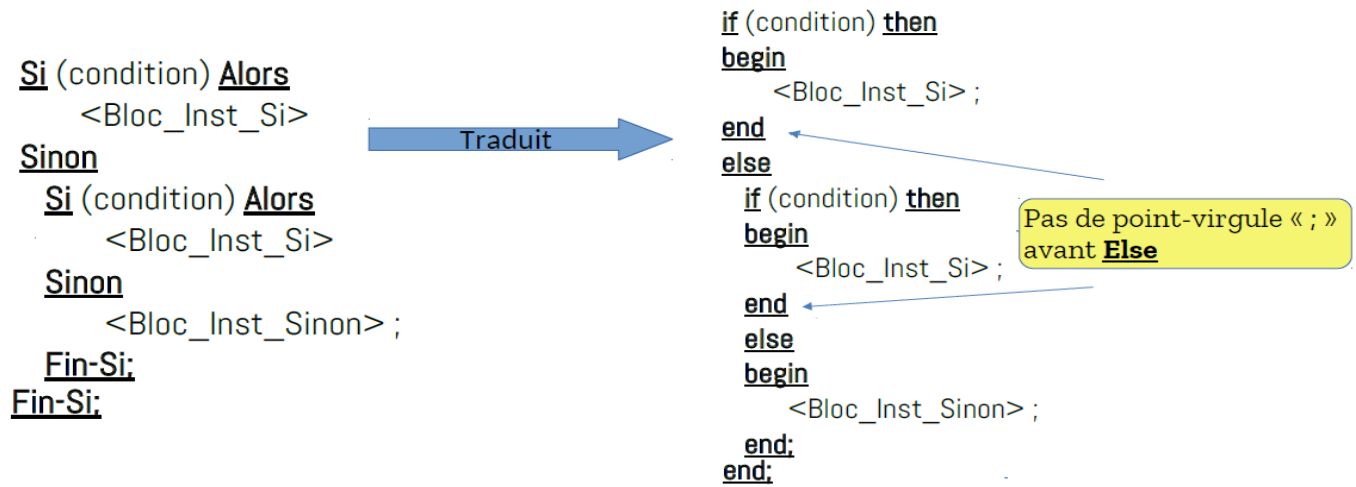

Dans les deux types de structure de contrôle conditionnelle, lorsque le bloc d'instructions est composé d'au moins deux instructions, les deux mots clés **begin** et **end** sont obligatoires dans le programme.

Par contre, si le bloc instruction est composé d'une seule instruction, les deux mots clés **begin** et **end** sont facultatifs (optionnels).

Par ailleurs, l'instruction qui précède immédiatement le mot clé Sinon ou Else ne doit pas se terminer par un « **point-virgule** »

```
Corrigé de l'exercice N°01: (Algorithme ➔ Programme)
1 / Traduction de l'algorithme en programme Pascal :
```
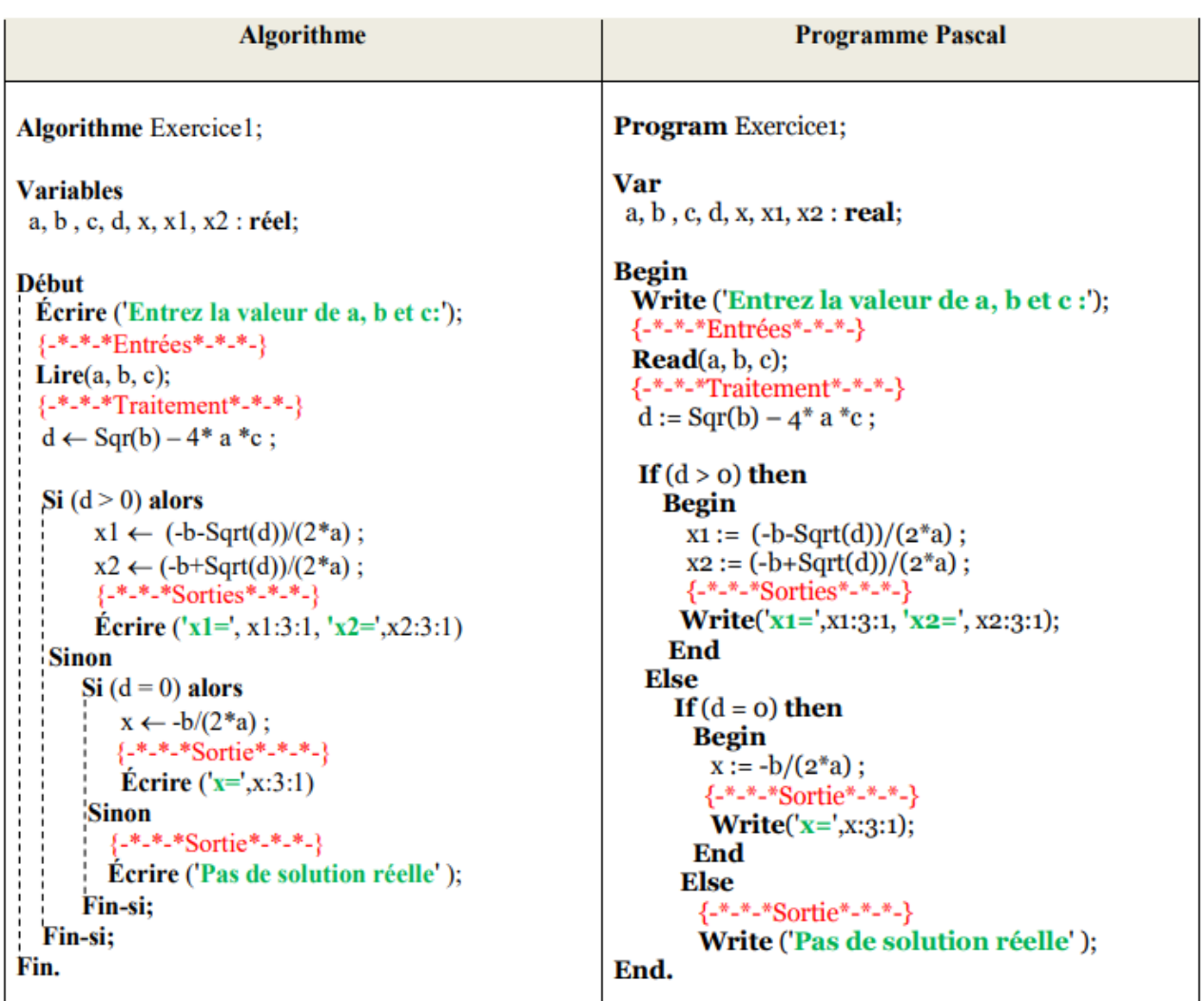

*2/ Compilation et exécution du programme pour les valeurs suivantes :*  $\mathscr{F} a = 3$ ;  $b = 5$ ;  $c = 7$ 

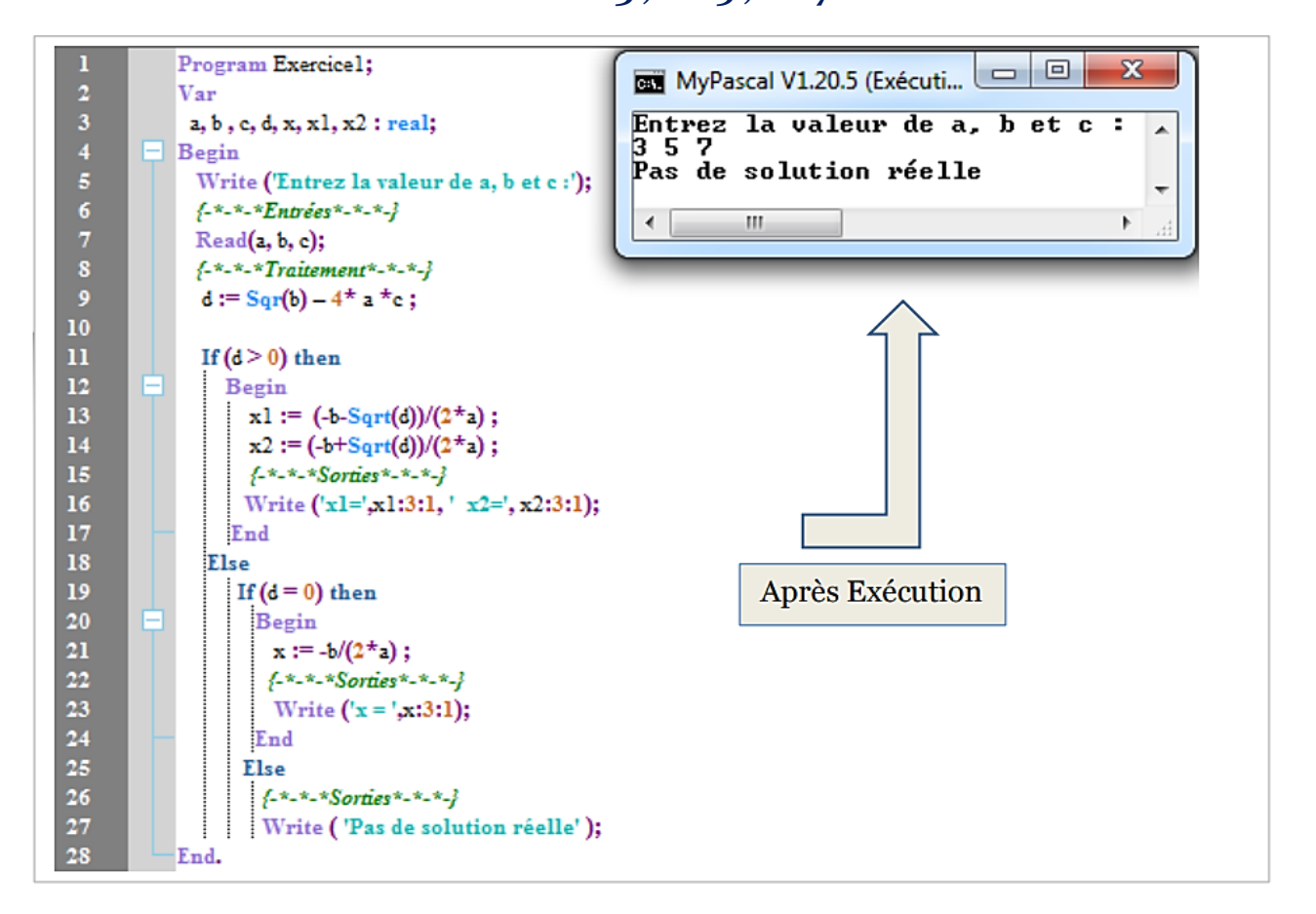

 $\mathbb{G}^{\mathbb{F}}$   $a = 4$  ;  $b = 4$  ;  $c = 1$ 

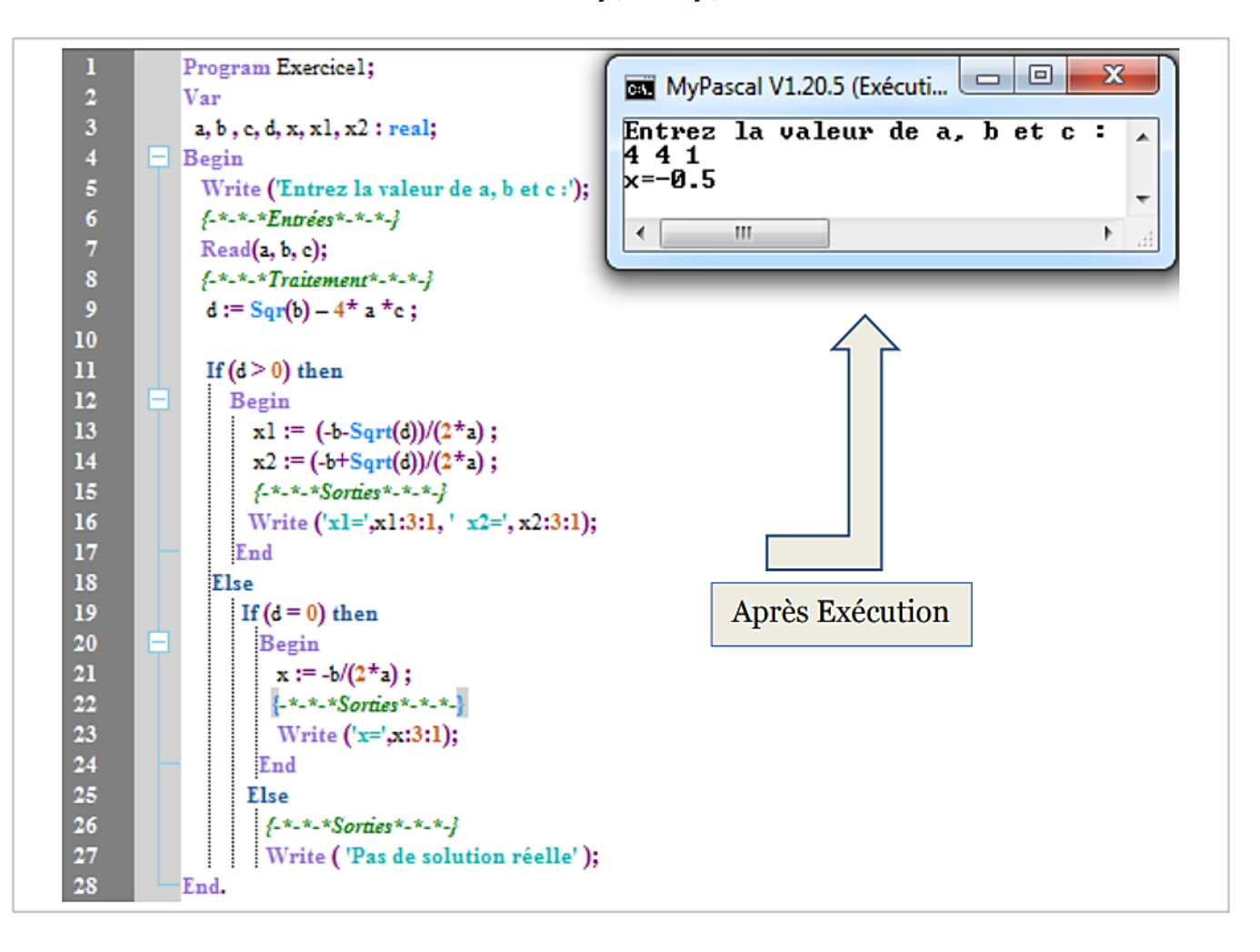

 $\mathscr{F} a = 3$ ;  $b = -5$ ;  $c = 2$ 

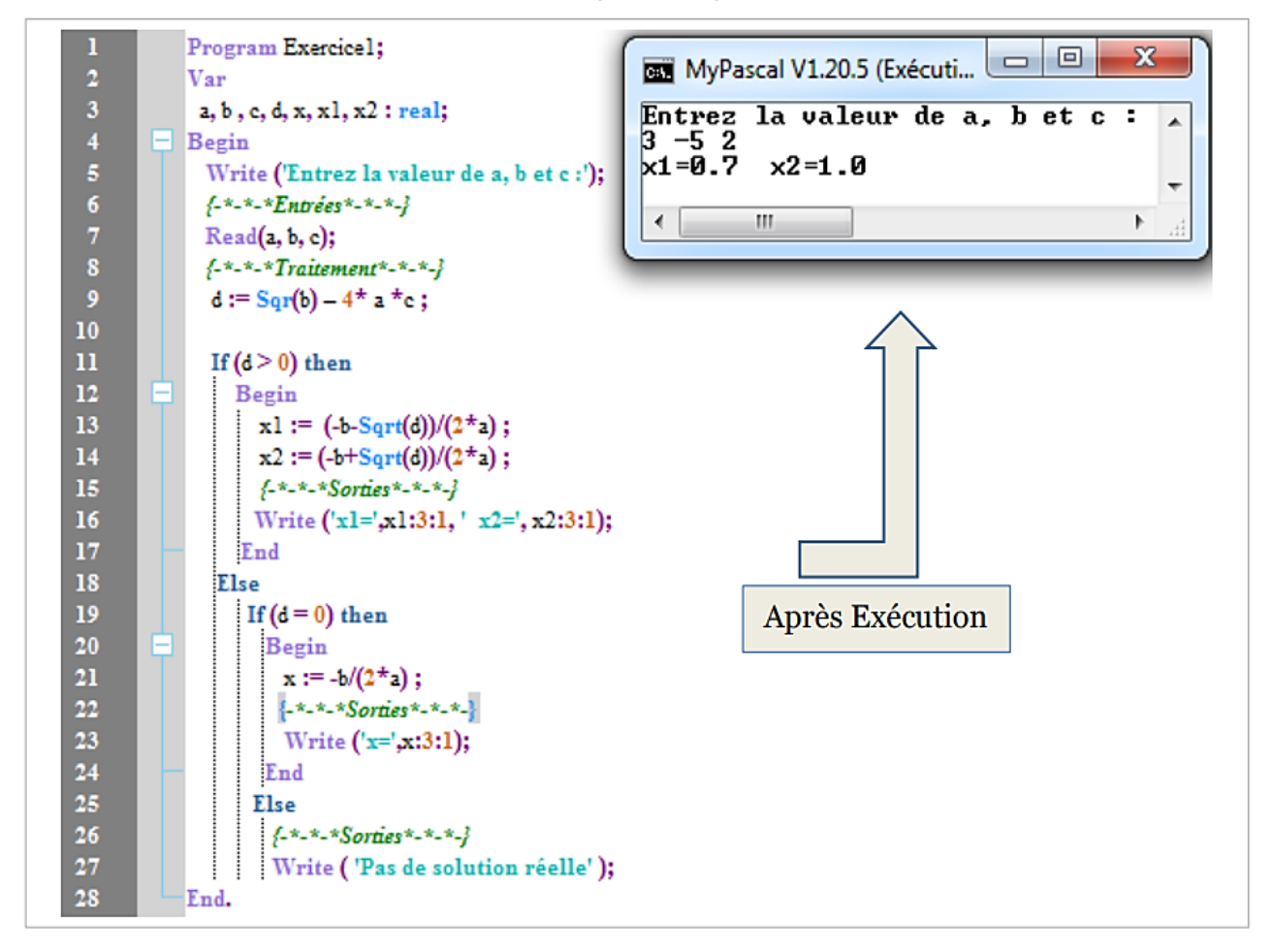

# *3/ Déroulement de l'algorithme pour les valeurs suivantes :*

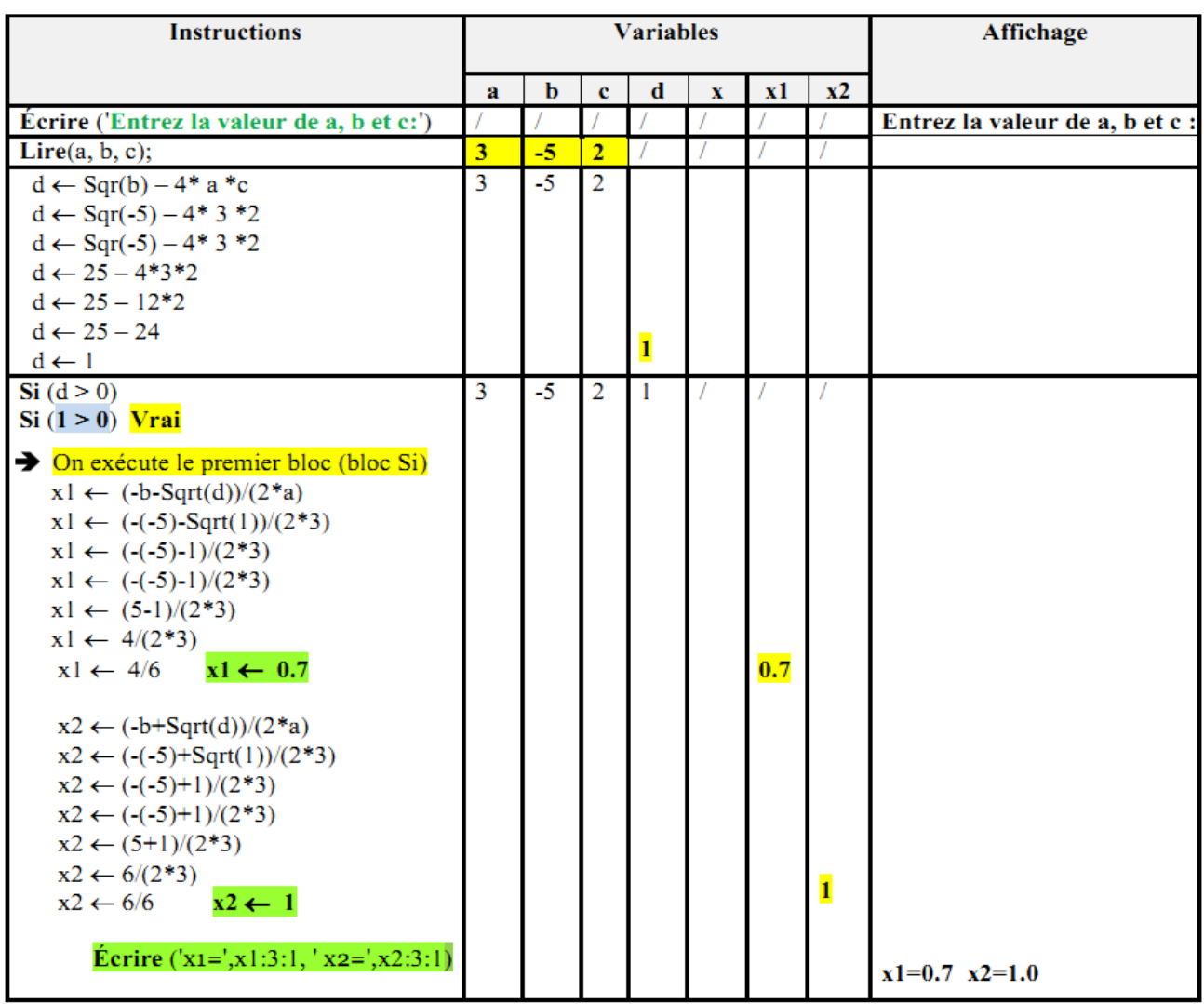

# $a = 3$ ;  $b = -5$ ;  $c = 2$

 $a = 3$ ;  $b = 5$ ;  $c = 7$ 

| <b>Instructions</b>                        | <b>Variables</b> |      |                |       |              |                | Affichage |                                 |
|--------------------------------------------|------------------|------|----------------|-------|--------------|----------------|-----------|---------------------------------|
|                                            | a                | b    | $\mathbf{c}$   | d     | $\mathbf{x}$ | $\mathbf{x}$ 1 | $x^2$     |                                 |
| Écrire ('Entrez la valeur de a, b et c:')  |                  |      |                |       |              |                |           | Entrez la valeur de a, b et c : |
| Lire $(a, b, c)$ ;                         | 3                | 5    | 7              |       |              |                |           |                                 |
| $d \leftarrow$ Sqr(b) – 4* a *c            | 3                | $-5$ | 7              |       |              |                |           |                                 |
| $d \leftarrow$ Sqr(5) – 4* 3 *7            |                  |      |                |       |              |                |           |                                 |
| $d \leftarrow 25 - 4*3*7$                  |                  |      |                |       |              |                |           |                                 |
| $d \leftarrow 25 - 12 * 7$                 |                  |      |                |       |              |                |           |                                 |
| $d \leftarrow 25 - 84$                     |                  |      |                | $-59$ |              |                |           |                                 |
| $d \leftarrow -59$                         |                  |      |                |       |              |                |           |                                 |
| Si(d>0)                                    | 3                | $-5$ | $\overline{2}$ | $-59$ |              |                |           |                                 |
| $Si(-59 > 0)$ Faux                         |                  |      |                |       |              |                |           |                                 |
| > On exécute le deuxième bloc (bloc Sinon) |                  |      |                |       |              |                |           |                                 |
|                                            |                  |      |                |       |              |                |           |                                 |
| $Si(d=0)$                                  |                  |      |                |       |              |                |           |                                 |
| $Si (-59 = 0)$ Faux                        |                  |      |                |       |              |                |           |                                 |
| > On exécute le deuxième bloc (bloc        |                  |      |                |       |              |                |           |                                 |
| Sinon)                                     |                  |      |                |       |              |                |           |                                 |
| <b>Écrire ('Pas de solution réelle')</b>   |                  |      |                |       |              |                |           | Pas de solution réelle          |
|                                            |                  |      |                |       |              |                |           |                                 |
|                                            |                  |      |                |       |              |                |           |                                 |

# *4/ Organigramme (Algorigramme)*

L'algorigramme, ou organigramme, est un diagramme qui représente les étapes d'un algorithme sous forme visuelle. Voici les éléments clés à prendre en compte :

#### **Symboles (Formes) courants (es) :**

- o **Rectangle** : Représente une action ou une opération (par exemple, une instruction ou une opération de calcul).
- o **Losange** : Indique une décision (par exemple, une condition "oui" ou "non").
- $\circ$  Ellipse : Utilisé pour représenter le début ou la fin du processus.
- o **Parallélogramme** : Est utilisé pour l'écriture et la lecture de données (entrées / sorties).
- o **Flèches** : Montrent la direction du flux entre les étapes.

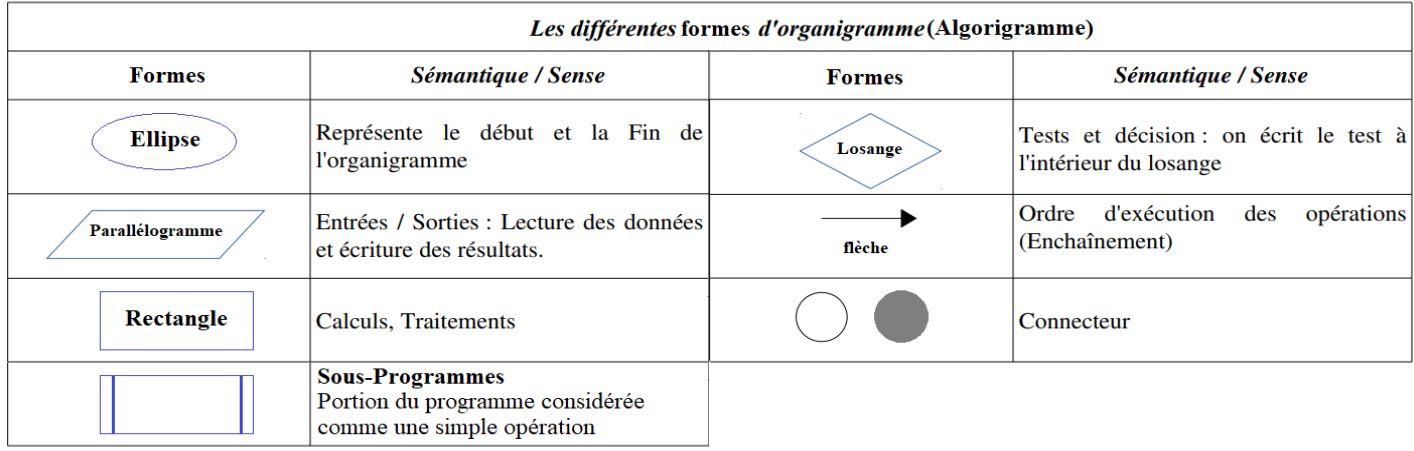

Le schéma global des variables d'entrées et de sorties est donné comme suit :

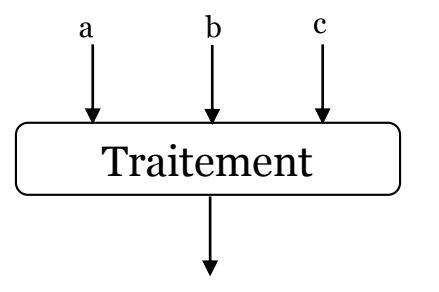

x1 et x2 ou x ou pas de solution

*Organigramme*

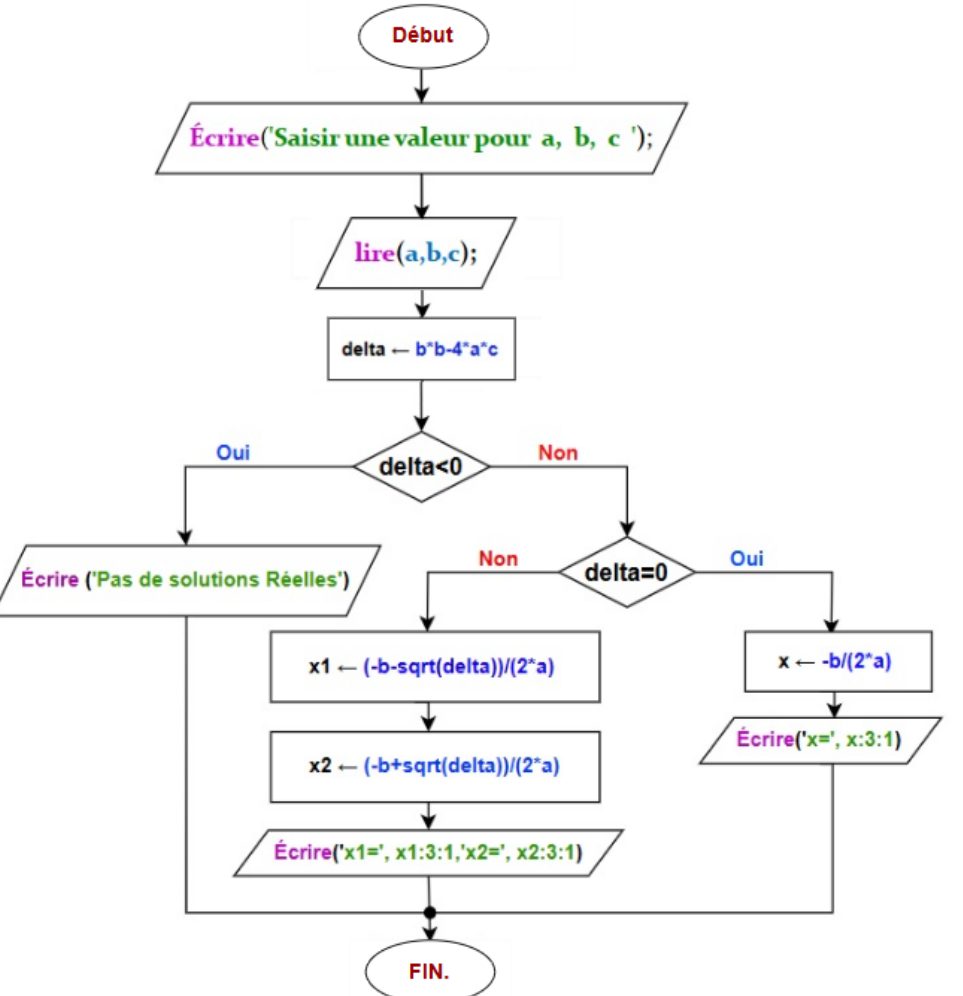

L'algorithme permet de résoudre l'équation du second degré  $ax^2+bx+c=0$ , à partir de la valeur de a, b et c introduites par l'utilisateur, l'algorithme calcule la valeur de Delta « d » comme suit :

$$
\mathbf{d} = \mathbf{b}^2 - 4^* \mathbf{a}^* \mathbf{c}
$$

Si  $d > 0$   $\rightarrow$  l'équation admet deux solutions réelles notées x1 er x2:

$$
x1 = \frac{-b - \sqrt{d}}{2a} \qquad \qquad x2 = \frac{-b + \sqrt{d}}{2a}
$$

Si  $d = 0 \rightarrow l'$ équation admet une solution réelle double notée x:

$$
x = \frac{-b}{2a}
$$

Si  $d < 0$   $\rightarrow$  l'équation n'admet pas de solution réelle.

# **Corrigé de l'exercice N°02 : (***Le signe d'un nombre)*

## *1/Algorithme et le programme PASCAL qui lit un nombre réel X, qui détermine et affiche son signe. Selon le cas : il affiche 'X est positif', 'X est négatif' ou 'X est nul'.*

Cet algorithme peut être schématisé comme suit :

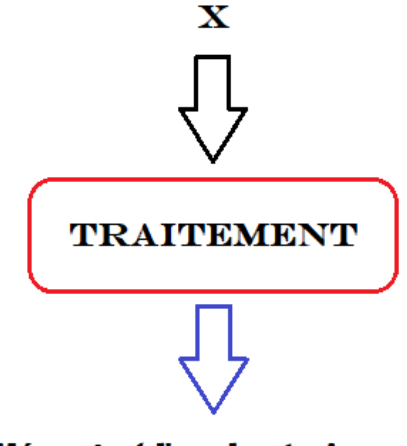

Méssage ( l'un des trois cas )

On introduit un nombre réel quelconque, l'algorithme affiche un message indiquant si le nombre est positif, négatif et bien nul. Pour introduire ce nombre on a besoin d'une variable réelle X. Donc la première instruction est *lire(x).* Pour afficher un message on utilise l'instruction Ecrire (exemple *: Écrire ('x est nul')* ).

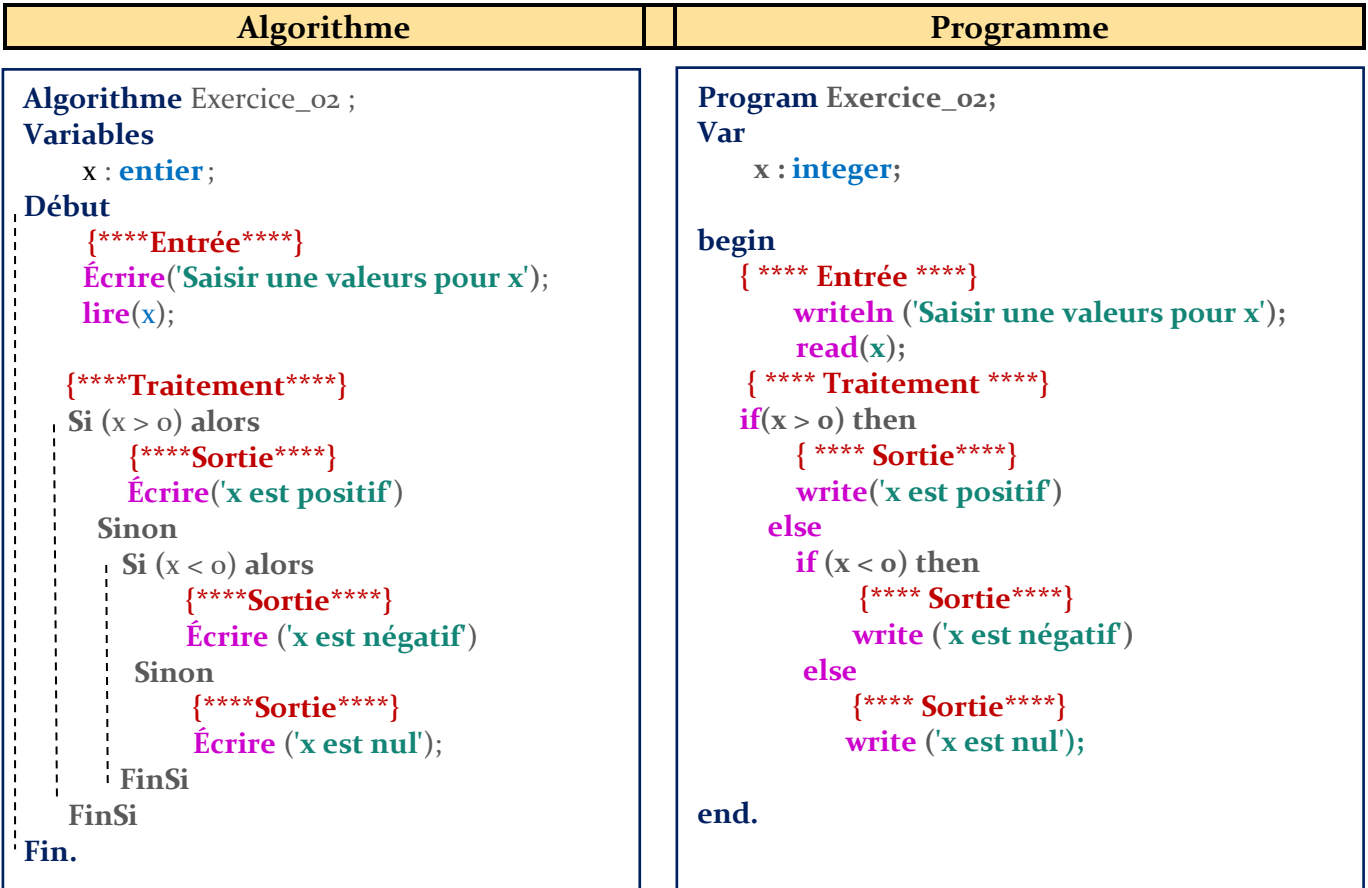

## *Exécution du Programme sur My PASCAL*

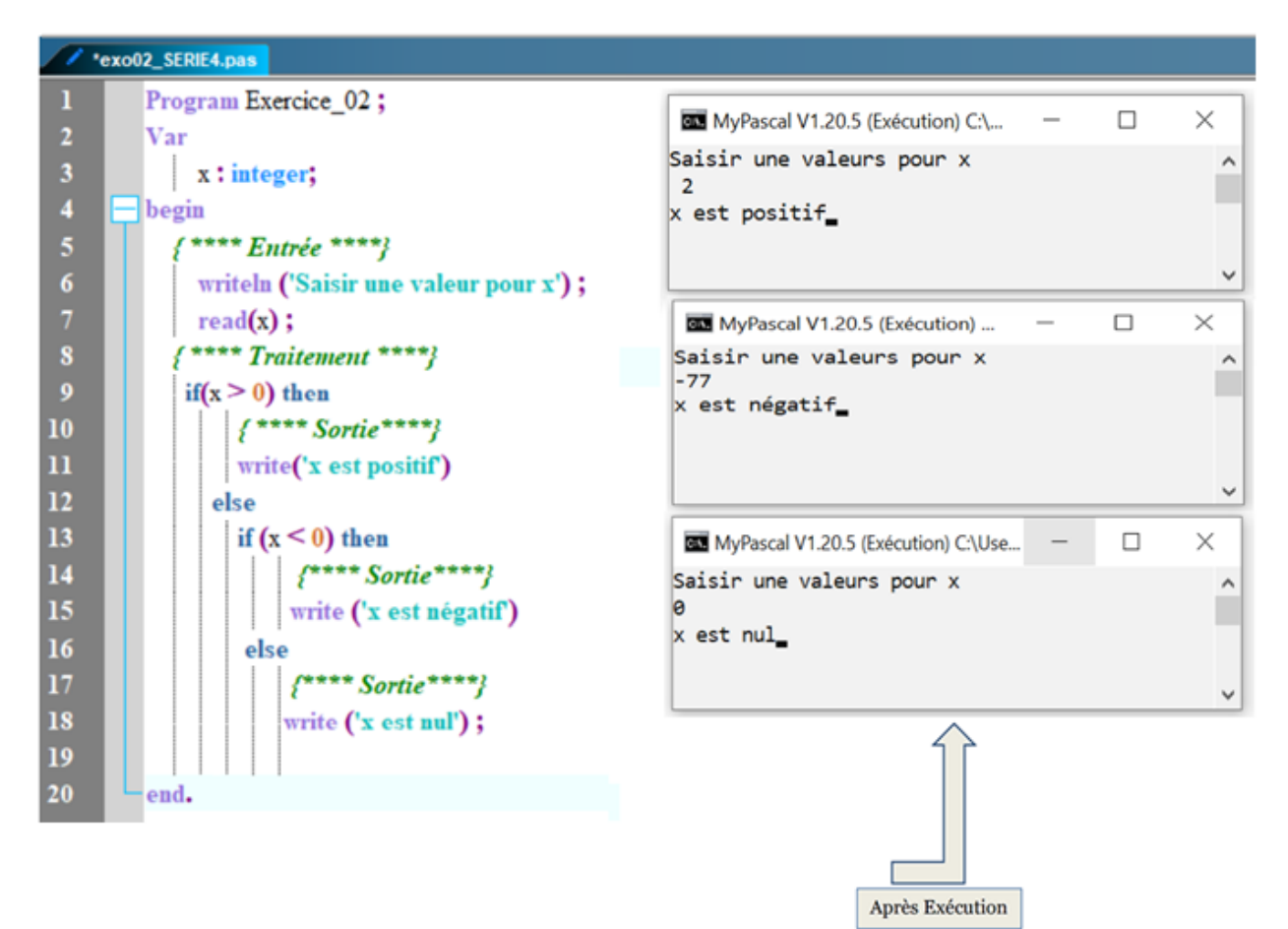

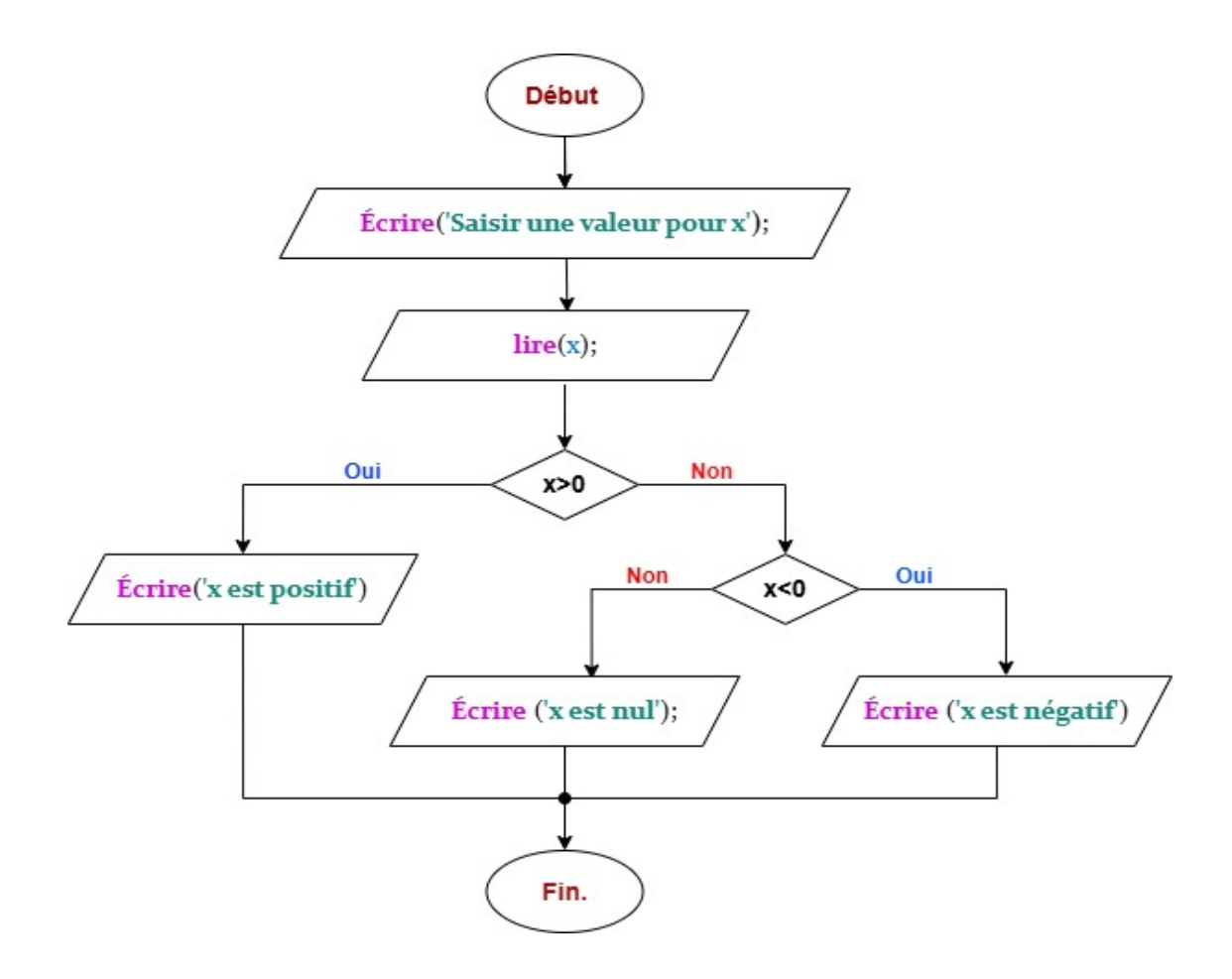

# **Corrigé de l'exercice N°03 : (***Algorithme* ➔ *Programme***)**

*1/ Algorithme et sa traduction en programme Pascal qui permet de calculer et afficher le nombre de centaines, dizaines et unités constituants un nombre entier « nb » (0 < nb<1000).*

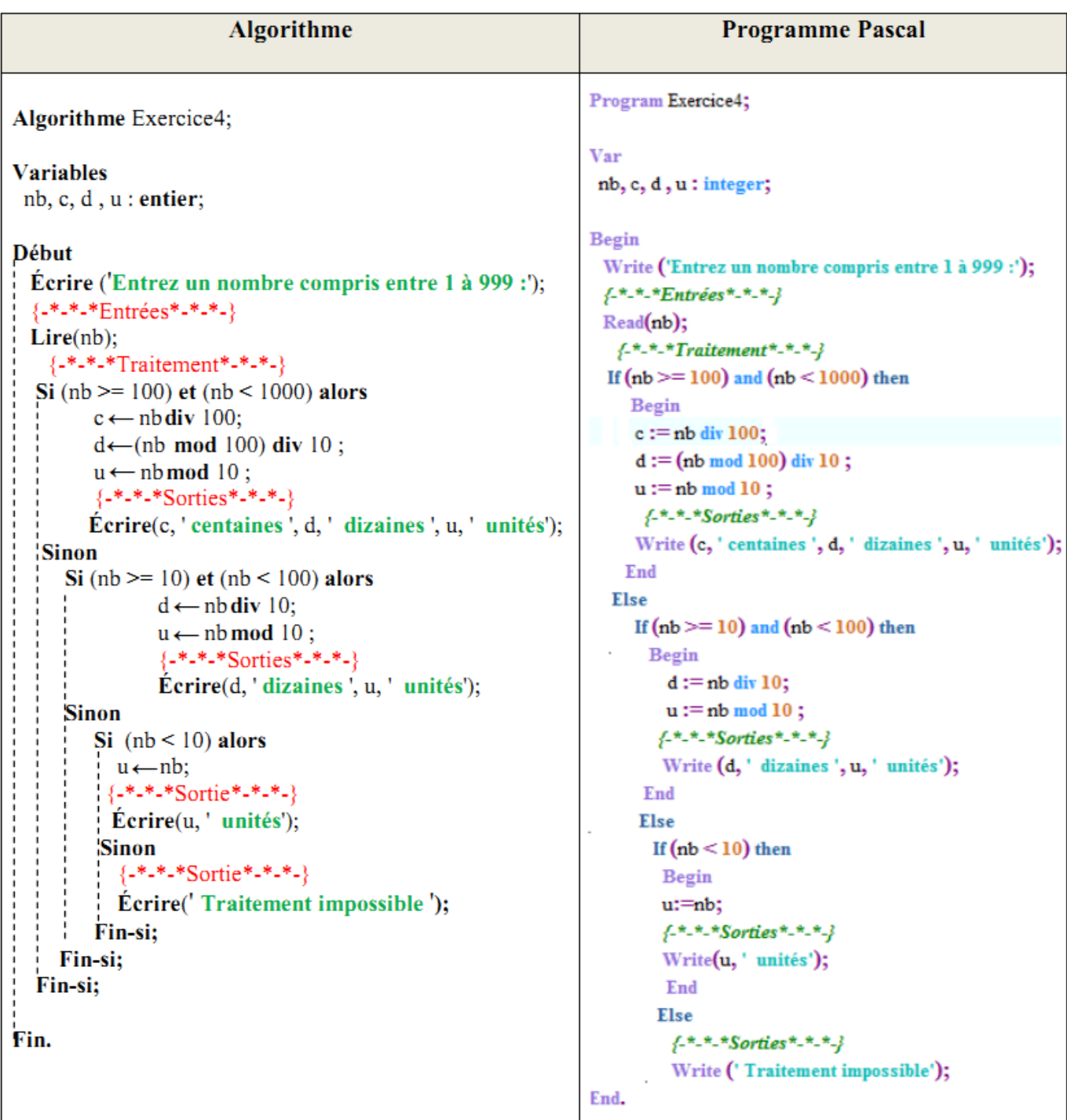

## 2/ Organigramme (Algorigramme)

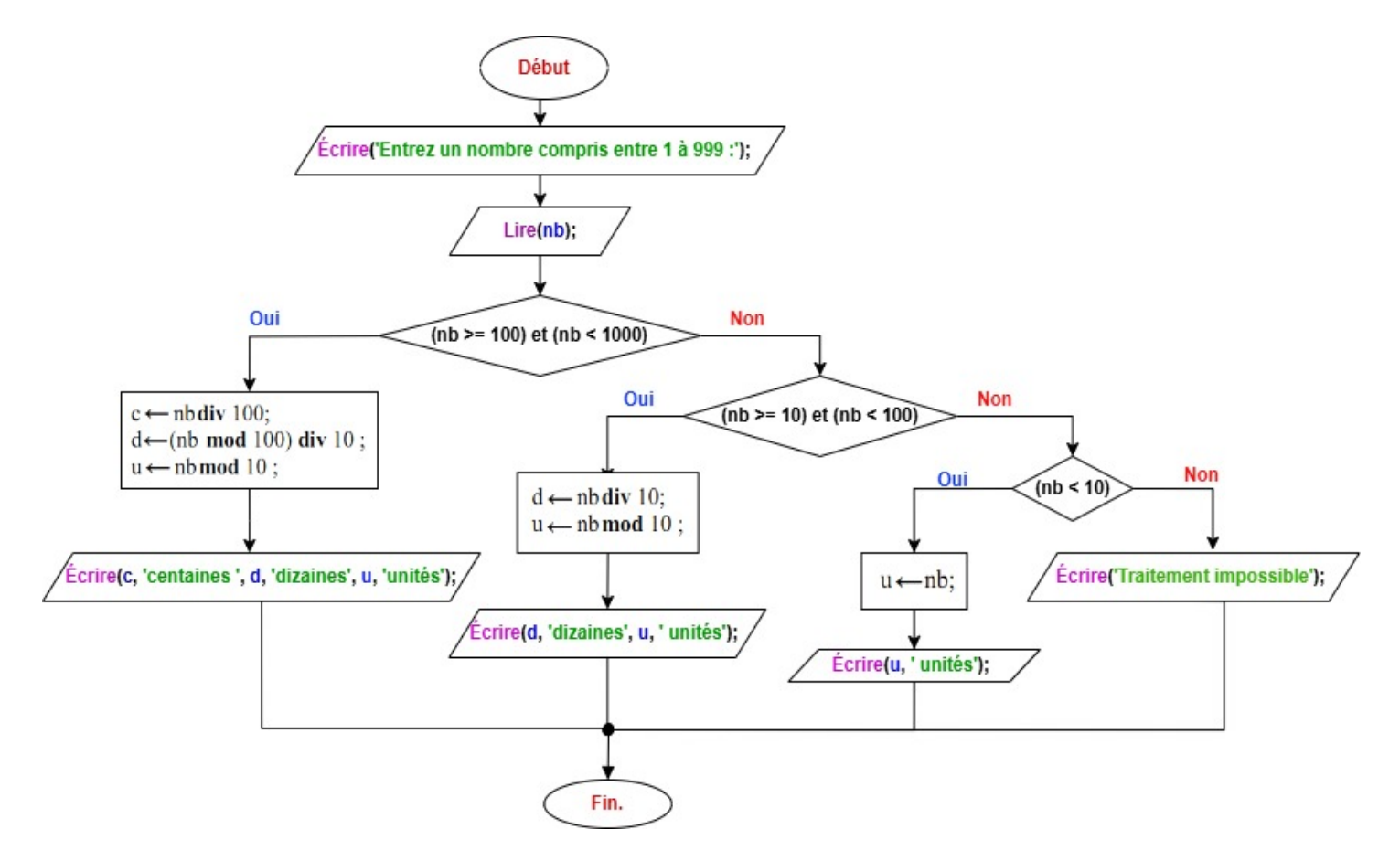

# Corrigé de l'exercice N°04 : (Programme PASCAL)

#### 1/ Programme PASCAL

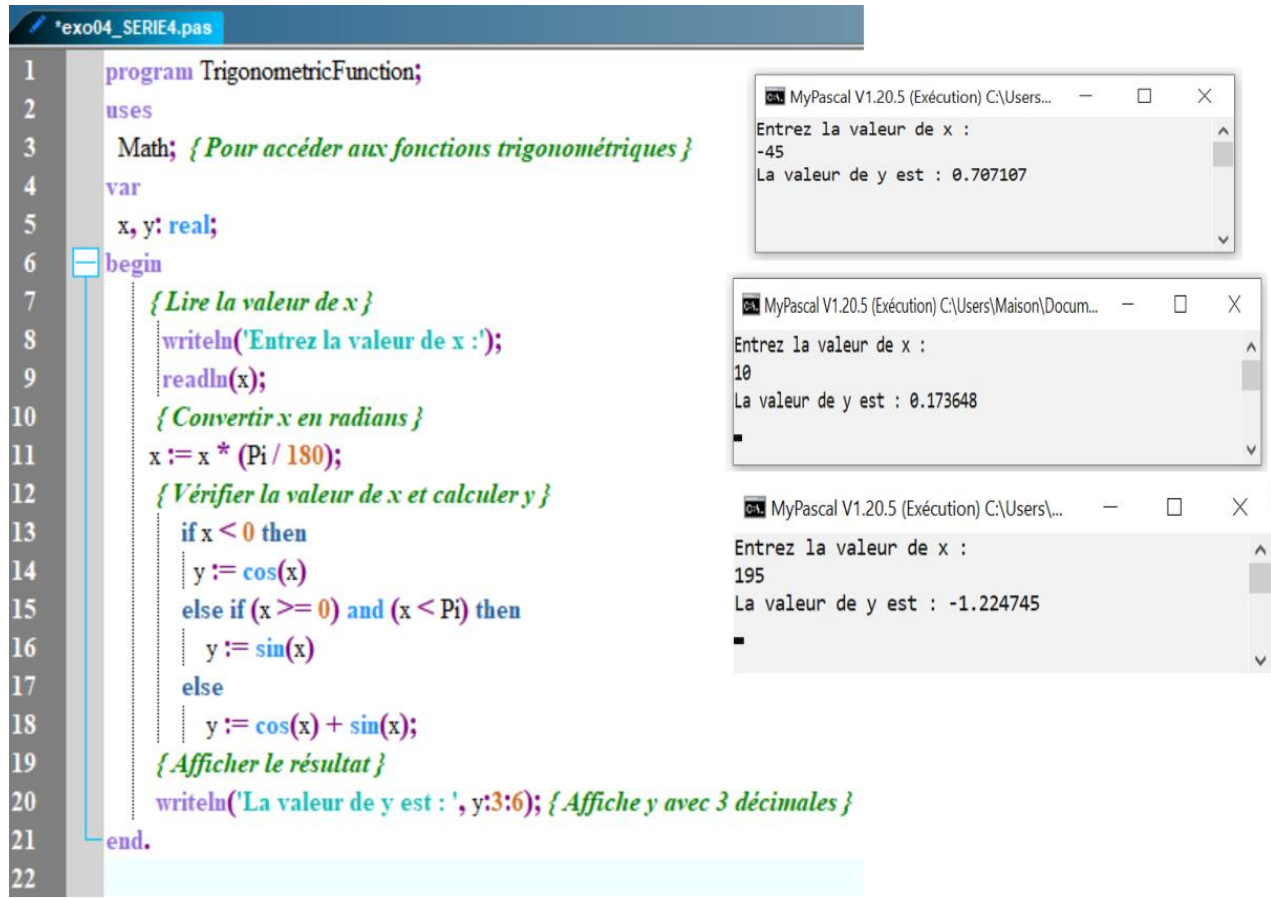

#### **Vérifications de résultats**

 *Pour x=−45 degrés, cela se traduit en radians et calculer le résultat en fonction des conditions établies.*

#### **Étapes**

- 1. **Conversion de -45 degrés en radians** :
- 2. **Évaluation la fonction** :
- *Radians=−45×(π /180) ≈ −0.7854*
- o Comme −0.7854< 0, on utilise la condition pour les angles négatifs :

*y=cos(−0.7854)*

o Utilisant la propriété cos(−x)=cos(x), nous avons :

*y=cos(0.7854) ≈ 0.7071*

 *Pour x=10 degrés, on procède pour le convertir en radians et calculer le résultat.* **Étapes**

1. **Conversion de 10 degrés en radians** :

*Radians=10×(π /180) ≈ 0.1745*

2. **Évaluation de la fonction** :

Comme 0.1745, est compris entre 0 et π, nous utilisons la fonction sinus :

*y=sin(0.1745) ≈ 0.1736*

*Pour x=195 degrés, on procède pour le convertir en radians et calculer le résultat.*

## **Étapes**

3. **Conversion de 195 degrés en radians** :

*Radians=195×(π /180) ≈ 3,4034*

## 4. **Évaluation de la fonction** :

Comme 3.4034 est supérieur à π, nous utilisons la troisième condition :

*y=cos(3.4034)+sin(3.4034) ≈ (−0.9980)+ (−0.0523) ≈ −1.0503*

# 2 / Organigramme (Algorigramme)

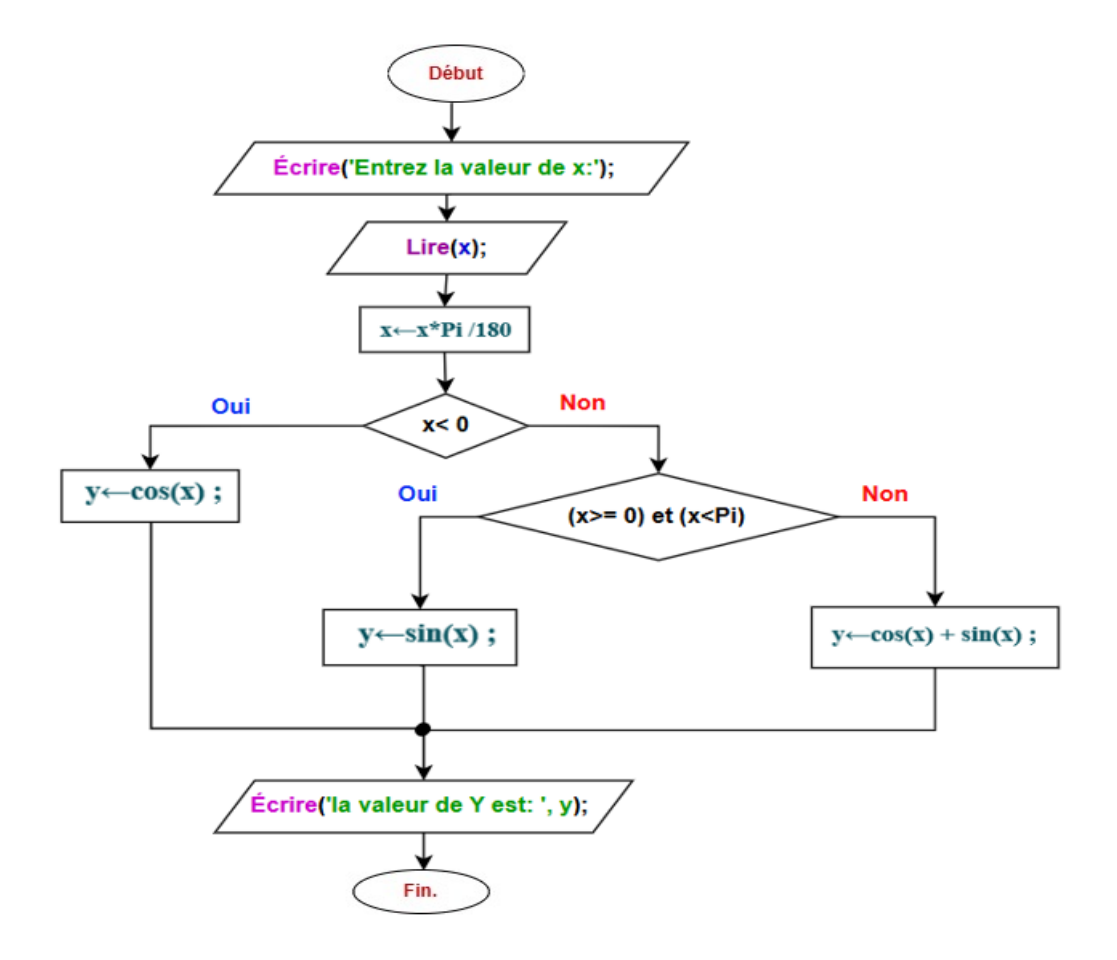